# RECITATION 1 **BACKGROUND**

### 10-301/10-601: Introduction to Machine Learning 09/02/2022

# 1 NumPy, Workflow, and Logging

[NumPy Notebook](https://colab.research.google.com/drive/1qbjSYSCXj29-mkXm5cHU4X73NK3gyHy_?authuser=1)

[Workflow Presentation](https://docs.google.com/presentation/d/1J17FiWiTsfw9v2Cncy822ukrCur1YKpQnkLVcATvdVM/edit#slide=id.g6e4c7ee276_0_167)

[Logging Notebook](https://colab.research.google.com/drive/1quZP7QSVhy-sJjgIUp0Gw7oIUVUI3I9c?authuser=1#scrollTo=ZCgcFqxIwJ9K)

# 2 Linear Algebra and Geometry

- 1. Inner Product:  $\mathbf{u} = \begin{bmatrix} 6 & 1 & 2 \end{bmatrix}^T$ ,  $\mathbf{v} = \begin{bmatrix} 3 & -10 & -2 \end{bmatrix}^T$ , what is the inner product of **u** and v? What is the geometric interpretation?
- 2. Cauchy-Schwarz inequality (Optional): Given  $\mathbf{u} = \begin{bmatrix} 3 & 1 & 2 \end{bmatrix}^T$ ,  $\mathbf{v} = \begin{bmatrix} 3 & -1 & 4 \end{bmatrix}^T$ , what is  $||\mathbf{u}||_2$  and  $||\mathbf{v}||_2$ ? What is  $\mathbf{u} \cdot \mathbf{v}$ ? How do  $\mathbf{u} \cdot \mathbf{v}$  and  $||\mathbf{u}||_2||\mathbf{v}||_2$  compare? Is this always true?
- 3. Matrix algebra. Generally, if  $\mathbf{A} \in \mathbb{R}^{M \times N}$  and  $\mathbf{B} \in \mathbb{R}^{N \times P}$ , then  $\mathbf{A}\mathbf{B} \in \mathbb{R}^{M \times P}$  and  $(AB)_{ij} = \sum_k A_{ik} B_{kj}.$

Given 
$$
\mathbf{A} = \begin{bmatrix} 1 & 2 & 5 \\ 0 & 2 & 2 \\ 0 & 0 & 4 \end{bmatrix}
$$
,  $\mathbf{B} = \begin{bmatrix} 4 & -3 & 2 \\ 1 & 1 & -1 \\ 3 & -2 & 2 \end{bmatrix}$ ,  $\mathbf{u} = \begin{bmatrix} 1 \\ 2 \\ 5 \end{bmatrix}$ ,  $\mathbf{v} = \begin{bmatrix} 3 \\ 2 \\ 1 \end{bmatrix}$ .

- What is  $AB$ ? Does  $BA = AB$ ? What is  $Bu$ ?
- What is rank of **A**?
- What is  $\mathbf{A}^T$ ?
- Calculate  $\mathbf{u}\mathbf{v}^T$ .
- What are the eigenvalues of **A**?
- 4. Geometry: Given a line  $2x + y = 2$  in the two-dimensional plane,
	- If a given point  $(\alpha, \beta)$  satisfies  $2\alpha + \beta > 2$ , where does it lie relative to the line?
	- What is the relationship of vector  $\mathbf{v} = [2, 1]^T$  to this line?
	- What is the distance from origin to this line?

# 3 CS Fundamentals

- 1. For each  $(f, g)$  functions below, is  $f(n) \in \mathcal{O}(g(n))$  or  $g(n) \in \mathcal{O}(f(n))$  or both?
	- $f(n) = \log_2(n), g(n) = \log_3(n)$
	- $f(n) = 2^n, g(n) = 3^n$
	- $f(n) = \frac{n}{50}, g(n) = \log_{10}(n)$
	- $f(n) = n^2, g(n) = 2^n$
- 2. Find the DFS Pre-Order, In-Order, Post-Order and BFS traversal of the following binary tree. What are the time complexities of the traversals?

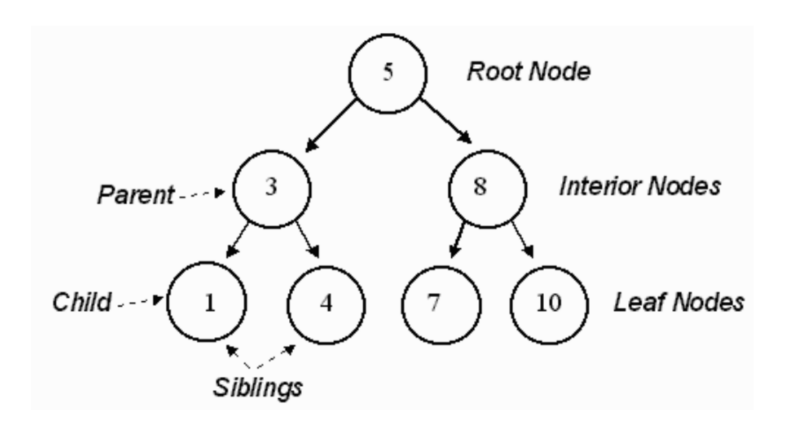

3. You are Po, the Kung Fu Panda, whose favourite food is Steamed Pork Dumplings. So, he plans to steal them from village houses arranged in a straight line.

There is also a special security system in place that alerts Master Shifu if there has been a theft in 2 consecutive houses.

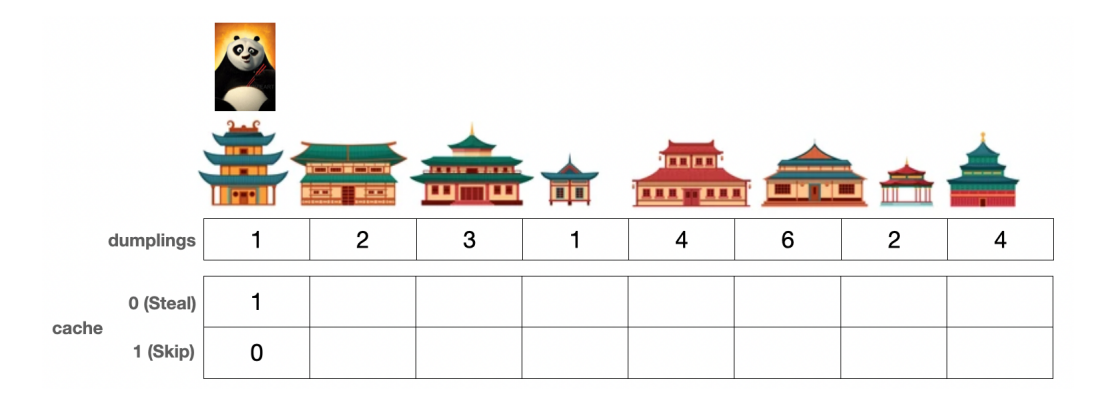

You need to help Po by employing the Bottom-Up Dynamic Programming approach to steal the maximum number of dumplings from the houses without alerting Master Shifu.

For any given house with index i  $(i,0)$ , you just need to write the logical statement to calculate the value after stealing from this house and after skipping this house.

```
def stealDumplings(dumplings: List[int]):
      n = len(nums)cache = \{\}cache[(0, 0)] = [a] #value of cache stealing the first dumpling
       cache[(1,0)] = [b] #value of cache skipping the second dumpling
      for i in range(1,n):
          #Stealing from this house
          \text{cache}[(0, i)] = [c]#Skipping this house
          cache[(1, i)] = [d]return [e] # return final answer
```
4. Complete the following python code for a Binary Search Tree (BST). You only need to complete the class function insert that will take a an integer value and insert the value at the right position in the tree rooted at the calling node.

Note: In a BST, each node's value is strictly greater than the value of the node to its left (its left child) and less than or equal to the value of node to its right (its right child).

```
class BST:
   def __init__(self, val):
       self.val = valself.leftNode = None
       self.rightNode = None
   def insert(self, value):
```

```
if value [a] self.val: # going left
   if self.leftNode is None: # left node is undefined
       self.leftNode = [b]
   else:
       self.leftNode = [c] # recursive call
else: # going right
   if self.rightNode is None: # right node is undefined
       self.rightNode = [d]
   else:
       self.rightNode = [e] # recursive call
return self
```
5. You are given a sorted list of integers  $e.g., [1, 2, 5, 7, 10, 13, 14, 15, 22]$ . Complete the recursive python function below that will take this list, create a Binary Search Tree (BST) with the minimum height possible, and return the root node of that tree.

```
class BST:
   def __init__(self, val):
      self.val = valself.leftNode = None
      self.rightNode = None
def minHeightBST(nums: List[int]):
   if len(nums)==0: # If nums is empty
      return [a]
   if len(nums) == 1: # If there's just one numberreturn [b]
   mid = [c] # Find the middle element
   root = [d] # Make the root node
   leftNums = [e] # splice the left half of nums
   rightNums = [f] # splice the right half of nums
   root.leftNode = [g] # Make a recursive call to assign the left node
   root.rightNode = [h] # Make a recursive call to assign the right node
   return root
```
#### 4 Calculus

- 1. If  $f(x) = x^3 e^x$ , find  $f'(x)$ .
- 2. If  $f(x) = e^x$ ,  $g(x) = 4x^2 + 2$ , find  $h'(x)$ , where  $h(x) = f(g(x))$ .
- 3. If  $f(x,y) = y \log(1-x) + (1-y) \log(x), x \in (0,1)$ , evaluate  $\frac{\partial f(x,y)}{\partial x}$  at the point  $(\frac{1}{2}, \frac{1}{2})$  $(\frac{1}{2})$ .
- 4. Find  $\frac{\partial}{\partial w_j} \mathbf{x}^T \mathbf{w}$ , where **x** and **w** are *M*-dimensional real-valued vectors and  $1 \leq j \leq M$ .

#### 5 Probability and Statistics

You should be familiar with event notations for probabilities, i.e.  $P(A \cup B)$  and  $P(A \cap B)$ , where A and B are binary events.

In this class, however, we will mainly be dealing with random variable notations, where A and B are random variables that can take on different states, i.e.  $a_1$ ,  $a_2$ , and  $b_1$ ,  $b_2$ , respectively. Below are some notation equivalents, as well as basic probability rules to keep in mind.

- $P(A = a_1 \cap B = b_1) = P(A = a_1, B = b_1) = p(a_1, b_1)$
- $P(A = a_1 \cup B = b_1) = \sum_{b \in B} p(a_1, b) + \sum_{a \in A} p(a, b_1) p(a_1, b_1)$
- $p(a_1 | b_1) = \frac{p(a_1, b_1)}{p(b_1)}$
- $p(a_1) = \sum_{b \in B} p(a_1, b)$
- 1. Two random variables, A and B, each can take on two values,  $a_1$ ,  $a_2$ , and  $b_1$ ,  $b_2$ , respectively.  $a_1$  and  $b_2$  are considered disjoint (mutually exclusive).  $P(A = a_1) = 0.5$ ,  $P(B = b_2) = 0.5.$ 
	- What is  $p(a_1, b_2)$  ?
	- What is  $p(a_1, b_1)$  ?
	- What is  $p(a_1 | b_2)$  ?
- 2. Now, instead,  $a_1$  and  $b_2$  are not disjoint, but the two random variables A and B are independent.
	- What is  $p(a_1, b_2)$  ?
	- What is  $p(a_1, b_1)$  ?
	- What is  $p(a_1 | b_2)$  ?
- 3. A student is looking at her activity tracker (Fitbit/Apple Watch) data and she notices that she seems to sleep better on days that she exercises. They observe the following:

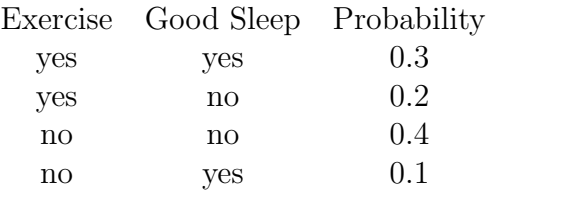

- What is the  $P(GoodSleep = yes \mid Exercise = yes)$ ?
- Why doesn't  $P(GoodSleep = yes, Exercise = yes) = P(GoodSleep = yes)$ .  $P(Exercise = yes)$ ?
- The student merges her activity tracker data with her food logs and finds that the  $P(Estwell = yes \mid Exercise = yes, GoodSleep = yes)$  is 0.25. What is the probability of all three happening on the same day?
- 4. What is the expectation of X where X is a single roll of a fair 6-sided dice  $(S =$  $\{1, 2, 3, 4, 5, 6\}$ ? What is the variance of X?
- 5. Imagine that we had a new dice where the sides were  $S = \{3, 4, 5, 6, 7, 8\}$ . How do the expectation and the variance compare to our original dice?